# Indice

#### CAPITOLO PRIMO

## Acquisizione forensica di documentazione informatica di *Paolo Carretta*

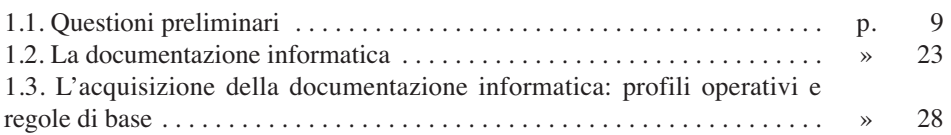

#### CAPITOLO SECONDO

# L'acquisizione delle prove digitali nel processo civile, penale, amministrativo e tributario di *Antonino Iacoviello*

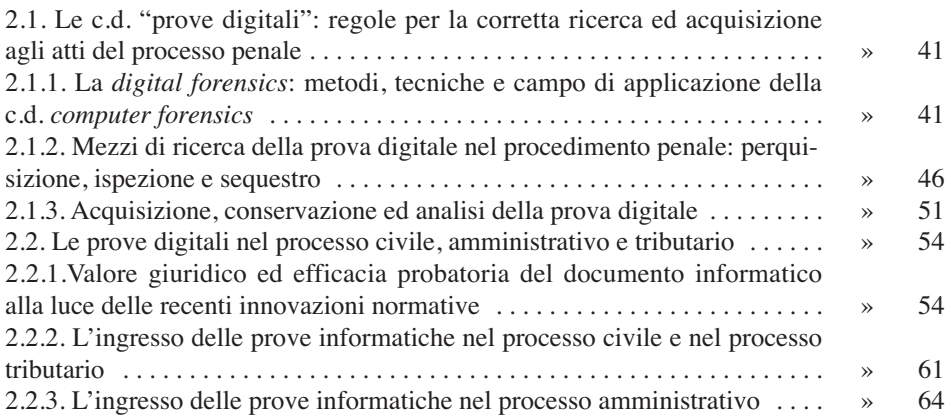

### CAPITOLO TERZO

# Computer forensics e procedure standardizzate

### di *Francesco Trocchi*

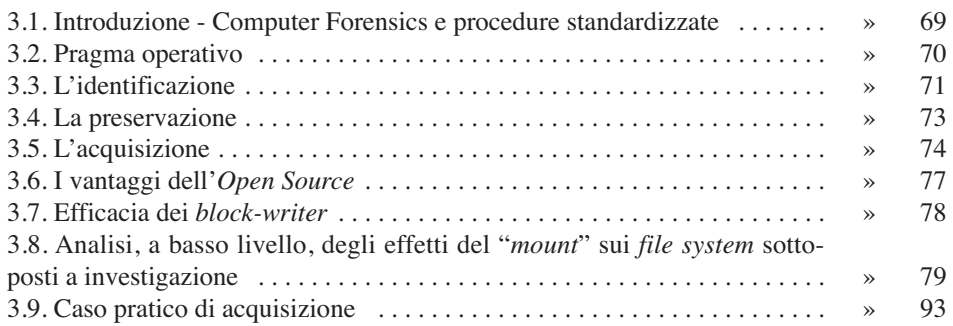

#### CAPITOLO QUARTO

# Indagini digitali mediante strumenti Open Source e Freeware di *Alessio Grilllo*

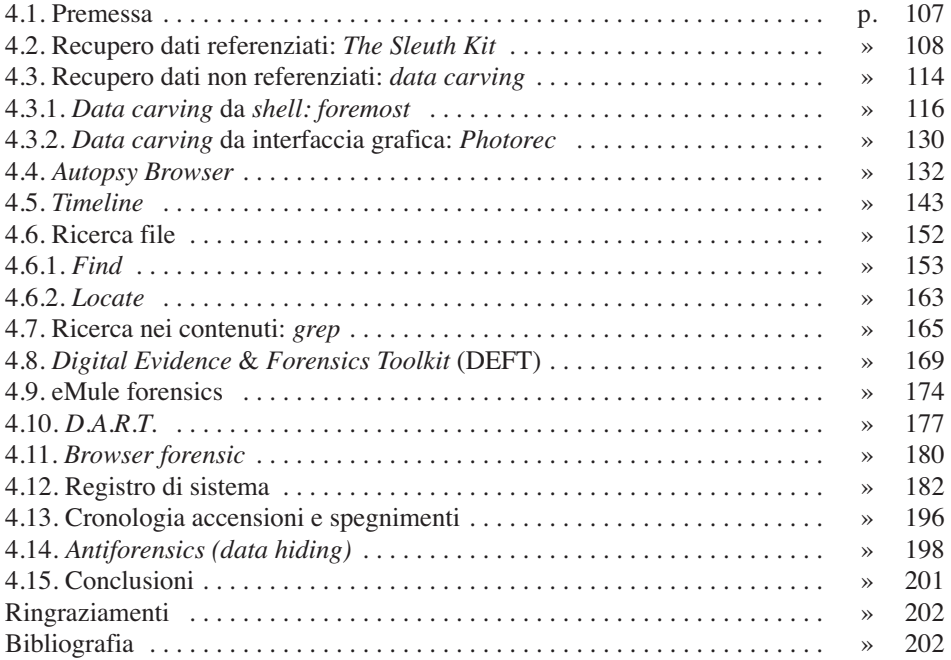

### CAPITOLO QUINTO

# Indagini digitali e crime mapping

#### di *Antonio Cilli*

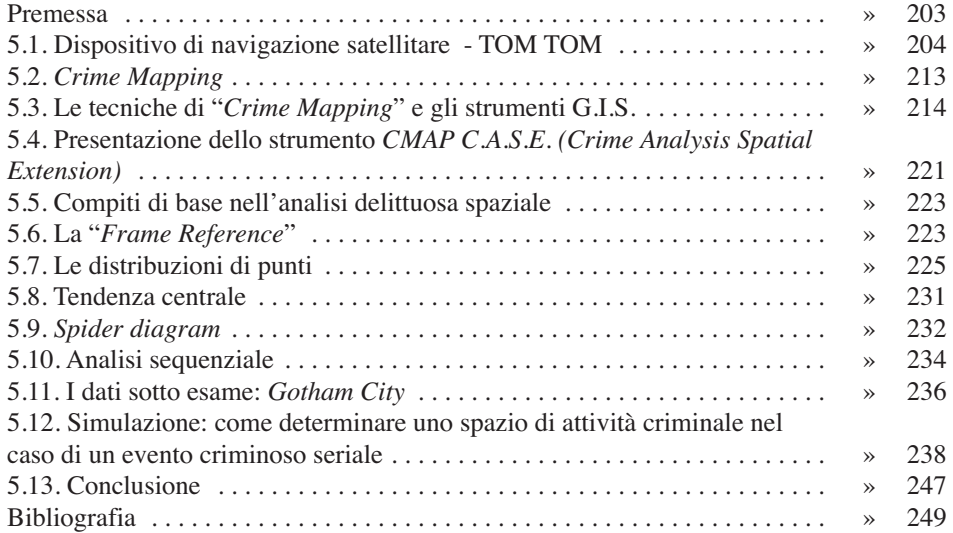